## Package 'fdatest'

October 13, 2022

<span id="page-0-0"></span>Type Package

Title Interval Testing Procedure for Functional Data

Version 2.1.1

Date 2022-05-04

Depends fda

Author Alessia Pini, Simone Vantini

Maintainer Alessia Pini <alessia.pini@polimi.it>

Description Implementation of the Interval Testing Procedure for functional data in different frameworks (i.e., one or two-population frameworks, functional linear models) by means of different basis expansions (i.e., B-spline, Fourier, and phase-amplitude Fourier). The current version of the package requires functional data evaluated on a uniform grid; it automatically projects each function on a chosen functional basis; it performs the entire family of multivariate tests; and, finally, it provides the matrix of the p-values of the previous tests and the vector of the corrected p-values. The functional basis, the coupled or uncoupled scenario, and the kind of test can be chosen by the user. The package provides also a plotting function creating a graphical output of the procedure: the p-value heat-map, the plot of the corrected p-values, and the plot of the functional data.

License GPL-2

Encoding UTF-8

NeedsCompilation no

Repository CRAN

Date/Publication 2022-05-04 08:30:08 UTC

## R topics documented:

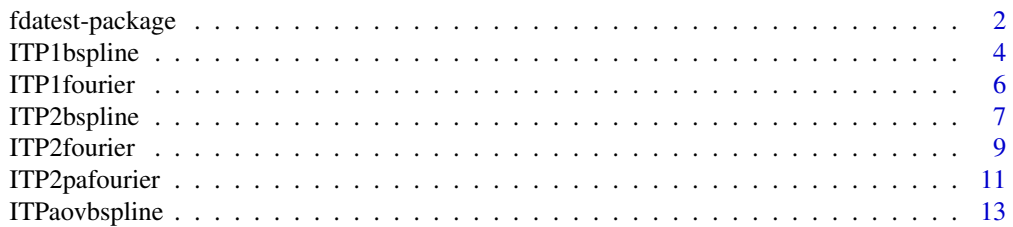

### <span id="page-1-0"></span>2 fdatest-package

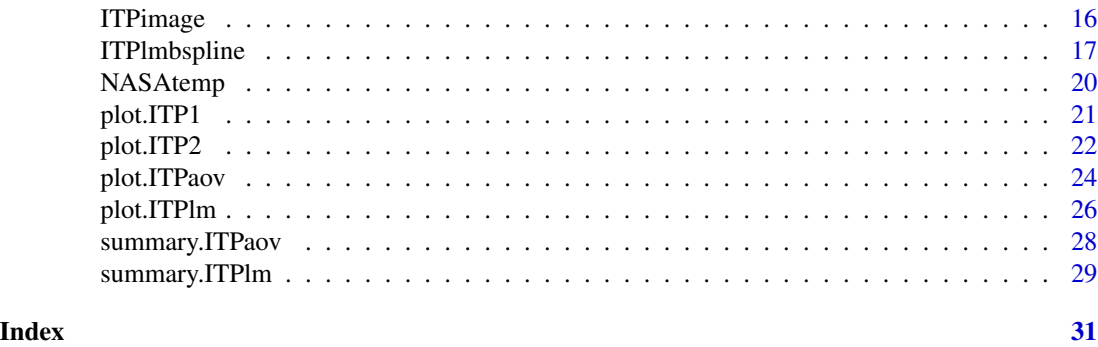

fdatest-package *Interval Testing Procedure for Functional Data*

### Description

Implementation of the Interval Testing Procedure for functional data in different frameworks (i.e., one or two-population frameworks, functional linear models) by means of different basis expansions (i.e., B-spline, Fourier, and phase-amplitude Fourier). The current version of the package requires functional data evaluated on a uniform grid; it automatically projects each function on a chosen functional basis; it performs the entire family of multivariate tests; and, finally, it provides the matrix of the p-values of the previous tests and the vector of the corrected p-values. The functional basis, the coupled or uncoupled scenario, and the kind of test can be chosen by the user. The package provides also a plotting function creating a graphical output of the procedure: the p-value heat-map, the plot of the corrected p-values, and the plot of the functional data.

### Details

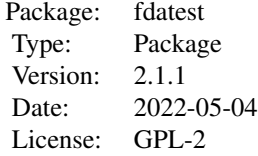

### Author(s)

Alessia Pini, Simone Vantini Maintainer: Alessia Pini <alessia.pini@polimi.it>

#### References

A. Pini and S. Vantini (2013). The Interval Testing Procedure: Inference for Functional Data Controlling the Family Wise Error Rate on Intervals. *MOX-report 13/2013*, Politecnico di Milano.

### <span id="page-2-0"></span>fdatest-package 3

K. Abramowicz, S. De Luna, C. Häger, A. Pini, L. Schelin, and S. Vantini (2015). Distribution-Free Interval-Wise Inference for Functional-on-Scalar Linear Models. *MOX-report 3/2015*, Politecnico di Milano.

### See Also

See also [ITP1bspline](#page-3-1), [ITP1fourier](#page-5-1), [ITP2bspline](#page-6-1), [ITP2fourier](#page-8-1), [ITP2pafourier](#page-10-1), [ITPlmbspline](#page-16-1), [ITPaovbspline](#page-12-1), and [ITPimage](#page-15-1).

### Examples

```
# Importing the NASA temperatures data set
data(NASAtemp)
# Example 1:
# Performing the ITP for one population with the Fourier basis
ITP.result <- ITP1fourier(NASAtemp$milan,maxfrequency=10,B=1000)
# Plotting the results of the ITP
plot(ITP.result)
# Plotting the p-value heatmap
ITPimage(ITP.result)
# Selecting the significant coefficients
which(ITP.result$corrected.pval < 0.05)
# Example 2:
# Performing the ITP for two populations with the B-spline basis
ITP.result <- ITP2bspline(NASAtemp$milan,NASAtemp$paris,nknots=20,B=1000)
# Plotting the results of the ITP
plot(ITP.result)
# Plotting the p-values heatmap
ITPimage(ITP.result)
# Selecting the significant components for the radius at 5% level
which(ITP.result$corrected.pval < 0.05)
# Example 3:
# Fitting and testing a functional-on-scalar linear model
# Defining data and covariates
temperature <- rbind(NASAtemp$milan,NASAtemp$paris)
groups \leq c (rep(0,22), rep(1,22))
# Performing the ITP
ITP.result <- ITPlmbspline(temperature ~ groups,B=1000,nknots=20,order=3)
# Summary of the ITP results
summary(ITP.result)
# Plot of the ITP results
layout(1)
```

```
plot(ITP.result,main='NASA data', plot.adjpval = TRUE,xlab='Day',xrange=c(1,365))
# All graphics on the same device
layout(matrix(1:6,nrow=3,byrow=FALSE))
plot(ITP.result,main='NASA data', plot.adjpval = TRUE,xlab='Day',xrange=c(1,365))
```
<span id="page-3-1"></span>ITP1bspline *One population Interval Testing Procedure with B-spline basis*

### Description

The function implements the Interval Testing Procedure for testing the center of symmetry of a functional population evaluated on a uniform grid. Data are represented by means of the B-spline expansion and the significance of each basis coefficient is tested with an interval-wise control of the Family Wise Error Rate. The default parameters of the basis expansion lead to the piece-wise interpolating function.

### Usage

ITP1bspline(data, mu = 0, order = 2, nknots = dim(data)[2], B = 10000)

### Arguments

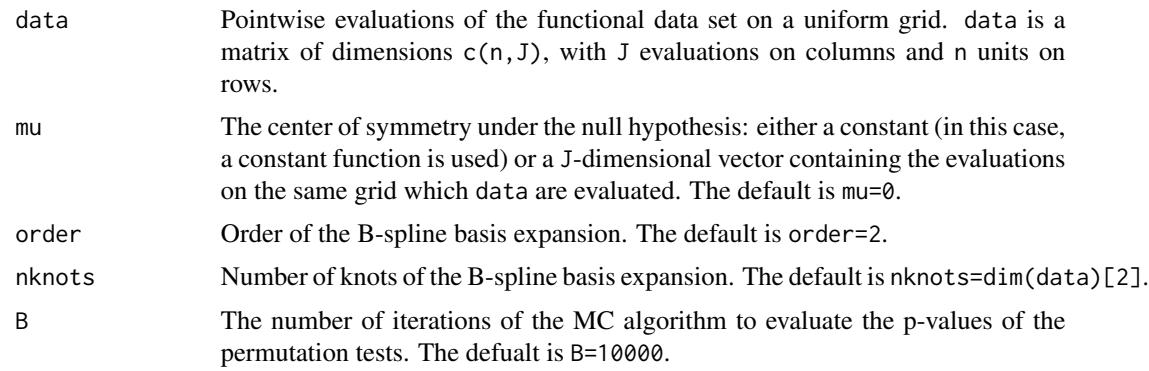

#### Value

ITP1bspline returns an object of [class](#page-0-0) "ITP1".

An object of class "ITP1" is a list containing at least the following components:

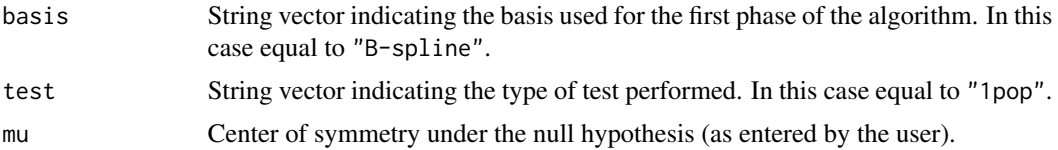

<span id="page-3-0"></span>

### <span id="page-4-0"></span>ITP1bspline 5

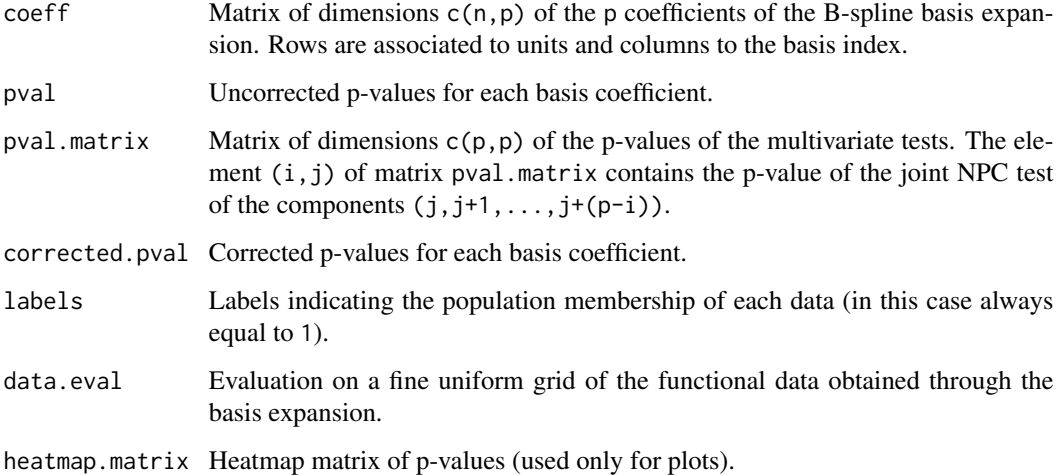

### Author(s)

Alessia Pini, Simone Vantini

### References

A. Pini and S. Vantini (2013). The Interval Testing Procedure: Inference for Functional Data Controlling the Family Wise Error Rate on Intervals. *MOX-report 13/2013*, Politecnico di Milano.

### See Also

See also [ITP1fourier](#page-5-1), [ITP2bspline](#page-6-1), [ITP2fourier](#page-8-1), [ITP2pafourier](#page-10-1), and [ITPimage](#page-15-1).

### Examples

```
# Importing the NASA temperatures data set
data(NASAtemp)
# Performing the ITP for two populations with the B-spline basis
ITP.result <- ITP1bspline(NASAtemp$paris,mu=4,nknots=50,B=1000)
# Plotting the results of the ITP
plot(ITP.result,xrange=c(0,12),main='Paris temperatures')
# Plotting the p-value heatmap
ITPimage(ITP.result,abscissa.range=c(0,12))
```

```
# Selecting the significant components for the radius at 5% level
which(ITP.result$corrected.pval < 0.05)
```
<span id="page-5-1"></span><span id="page-5-0"></span>

### Description

The function implements the Interval Testing Procedure for testing the center of symmetry of a functional population evaluated on a uniform grid. Data are represented by means of the Fourier expansion and the significance of each basis coefficient is tested with an interval-wise control of the Family Wise Error Rate.

### Usage

```
ITP1fourier(data, mu = 0, maxfrequency=floor(dim(data)[2]/2), B = 10000)
```
### Arguments

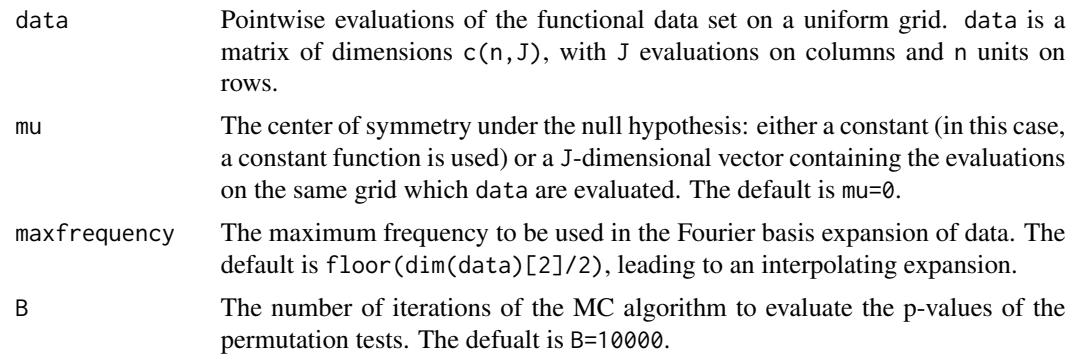

### Value

ITP1fourier returns an object of [class](#page-0-0) "ITP1".

An object of class "ITP1" is a list containing at least the following components:

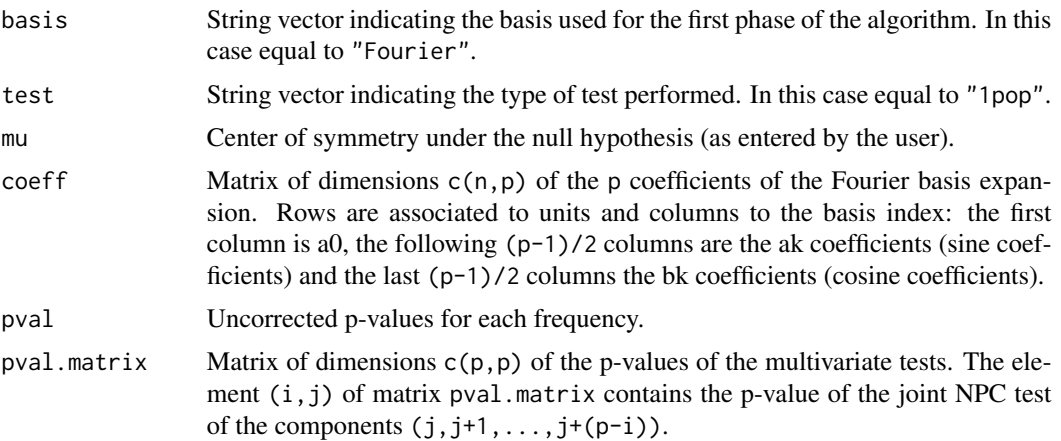

### <span id="page-6-0"></span>ITP2bspline 7

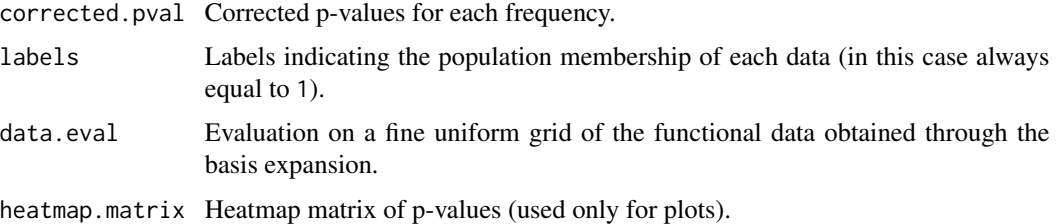

### Author(s)

Alessia Pini, Simone Vantini

### References

A. Pini and S. Vantini (2013). The Interval Testing Procedure: Inference for Functional Data Controlling the Family Wise Error Rate on Intervals. *MOX-report 13/2013*, Politecnico di Milano.

### See Also

See also [ITP1bspline](#page-3-1), [ITP2bspline](#page-6-1), [ITP2fourier](#page-8-1), [ITP2pafourier](#page-10-1), and [ITPimage](#page-15-1).

### Examples

```
# Importing the NASA temperatures data set
data(NASAtemp)
# Performing the ITP
ITP.result <- ITP1fourier(NASAtemp$milan,maxfrequency=20,B=1000)
# Plotting the results of the ITP
plot(ITP.result,main='NASA data',xrange=c(1,365),xlab='Day')
# Plotting the p-value heatmap
ITPimage(ITP.result,abscissa.range=c(1,365))
```
# Selecting the significant coefficients which(ITP.result\$corrected.pval < 0.05)

<span id="page-6-1"></span>ITP2bspline *Two populations Interval Testing Procedure with B-spline basis*

### Description

The function implements the Interval Testing Procedure for testing the difference between two functional populations evaluated on a uniform grid. Data are represented by means of the B-spline basis and the significance of each basis coefficient is tested with an interval-wise control of the Family Wise Error Rate. The default parameters of the basis expansion lead to the piece-wise interpolating function.

### <span id="page-7-0"></span>Usage

```
ITP2bspline(data1, data2, mu = 0,
           order = 2, nknots = dim(data1)[2], B = 10000, paired = FALSE)
```
### Arguments

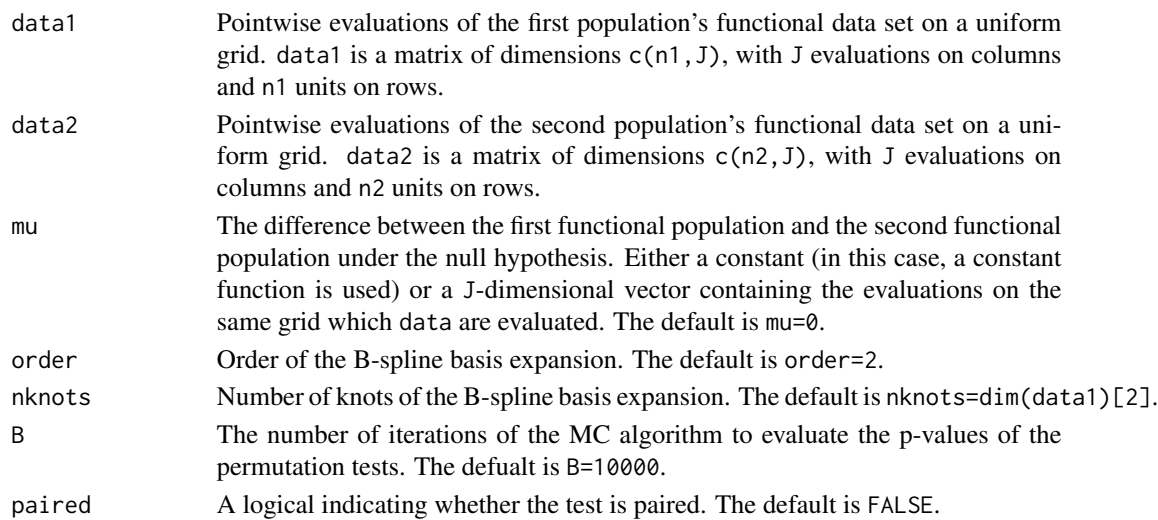

### Value

ITP2bspline returns an object of [class](#page-0-0) "ITP2".

An object of class "ITP2" is a list containing at least the following components:

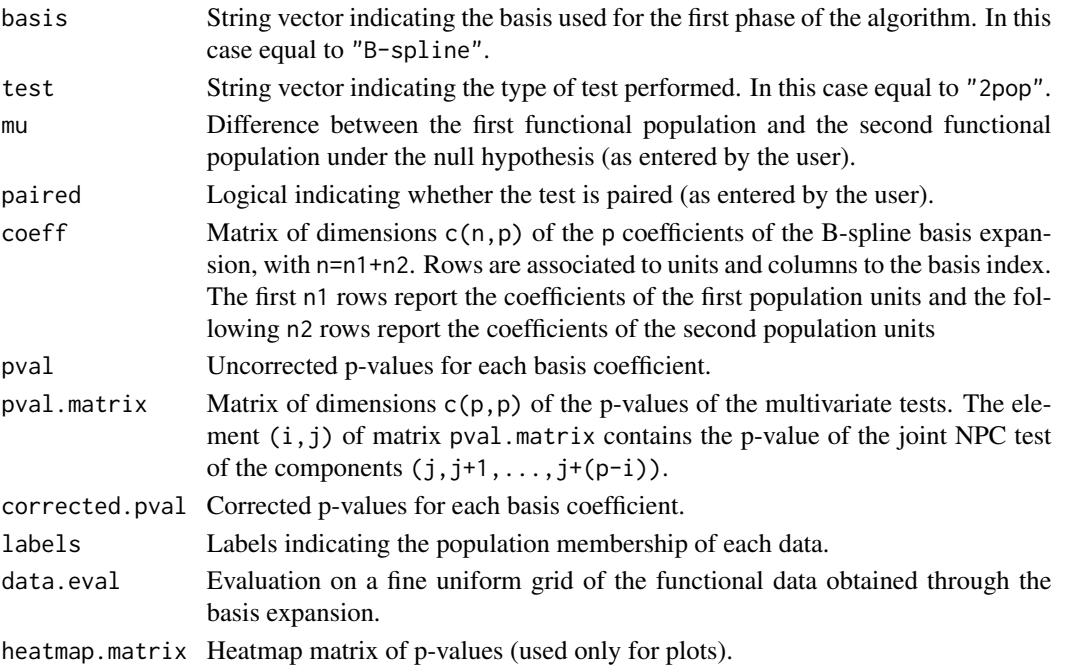

### <span id="page-8-0"></span>ITP2fourier 9

### Author(s)

Alessia Pini, Simone Vantini

### References

A. Pini and S. Vantini (2013). The Interval Testing Procedure: Inference for Functional Data Controlling the Family Wise Error Rate on Intervals. *MOX-report 13/2013*, Politecnico di Milano.

### See Also

For tests of comparison between two populations, see [ITP2fourier](#page-8-1), [ITP2pafourier](#page-10-1). For different types of ITP-based tests, see [ITP1bspline](#page-3-1), [ITP1fourier](#page-5-1), [ITPlmbspline](#page-16-1), [ITPaovbspline](#page-12-1) and [ITPimage](#page-15-1).

### Examples

```
# Importing the NASA temperatures data set
data(NASAtemp)
# Performing the ITP
ITP.result <- ITP2bspline(NASAtemp$milan,NASAtemp$paris,nknots=50,B=1000)
# Plotting the results of the ITP
```

```
plot(ITP.result,main='NASA data',xrange=c(1,365),xlab='Day')
```

```
# Plotting the p-values heatmap
ITPimage(ITP.result,abscissa.range=c(0,12))
```

```
# Selecting the significant components at 5% level
which(ITP.result$corrected.pval < 0.05)
```
<span id="page-8-1"></span>

ITP2fourier *Two populations Interval Testing Procedure with Fourier basis*

#### Description

The function implements the Interval Testing Procedure for testing the difference between two functional populations evaluated on a uniform grid. Data are represented by means of the Fourier basis and the significance of each basis coefficient is tested with an interval-wise control of the Family Wise Error Rate.

#### Usage

```
ITP2fourier(data1, data2, mu = 0,
           maxfrequency=floor(dim(data1)[2]/2), B = 10000, paired = FALSE)
```
### <span id="page-9-0"></span>Arguments

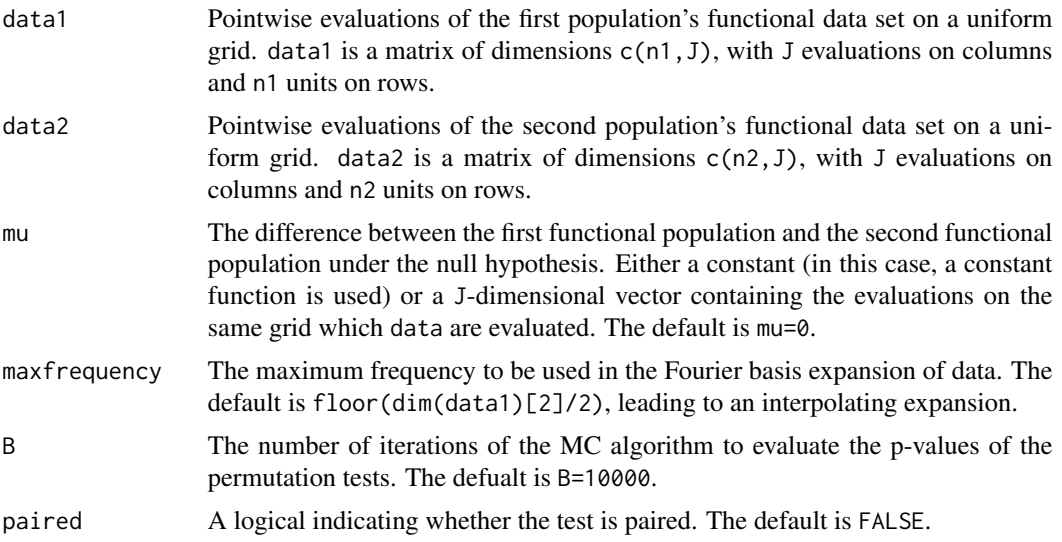

### Value

ITP2fourier returns an object of [class](#page-0-0) "ITP2".

An object of class "ITP2" is a list containing at least the following components:

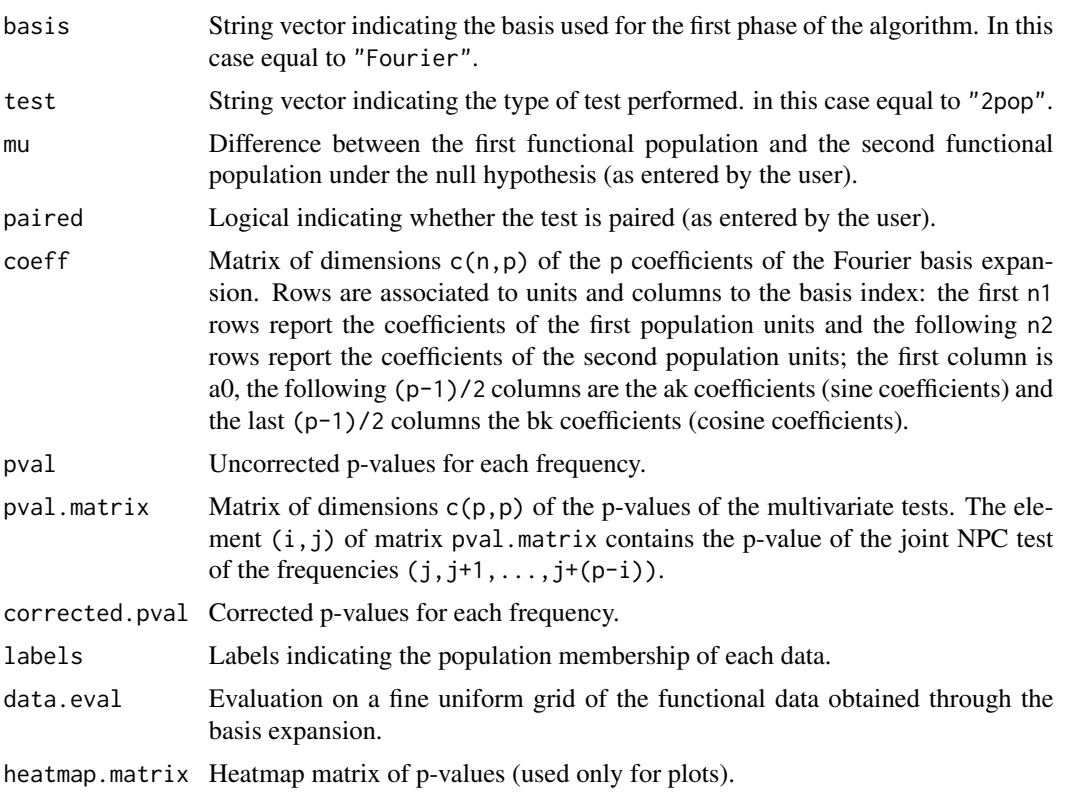

### <span id="page-10-0"></span>ITP2pafourier 11

### Author(s)

Alessia Pini, Simone Vantini

### References

A. Pini and S. Vantini (2013). The Interval Testing Procedure: Inference for Functional Data Controlling the Family Wise Error Rate on Intervals. *MOX-report 13/2013*, Politecnico di Milano.

### See Also

See also [ITP2pafourier](#page-10-1), [ITP2bspline](#page-6-1), [ITP1fourier](#page-5-1), [ITP1bspline](#page-3-1), and [ITPimage](#page-15-1).

### Examples

```
# Importing the NASA temperatures data set
data(NASAtemp)
# Performing the ITP
ITP.result <- ITP2fourier(NASAtemp$milan,NASAtemp$paris,maxfrequency=20,B=1000,paired=TRUE)
# Plotting the results of the ITP
plot(ITP.result,main='NASA data',xrange=c(1,365),xlab='Day')
# Plotting the p-value heatmap
ITPimage(ITP.result,abscissa.range=c(1,365))
# Selecting the significant coefficients
```

```
which(ITP.result$corrected.pval < 0.05)
```
<span id="page-10-1"></span>ITP2pafourier *Two populations Interval Testing Procedure with Fourier basis (phaseamplitude decomposition)*

#### Description

The function implements the Interval Testing Procedure for testing the difference between two functional populations evaluated on a uniform grid. Data are represented by means of the Fourier basis expansion with the phase-amplitude decomposition and the significance of the amplitude and phase of each frequency is tested with an interval-wise control of the Family Wise Error Rate.

### Usage

```
ITP2pafourier(data1, data2,
             maxfrequency=floor(dim(data1)[2]/2), B = 10000, paired = FALSE)
```
### <span id="page-11-0"></span>Arguments

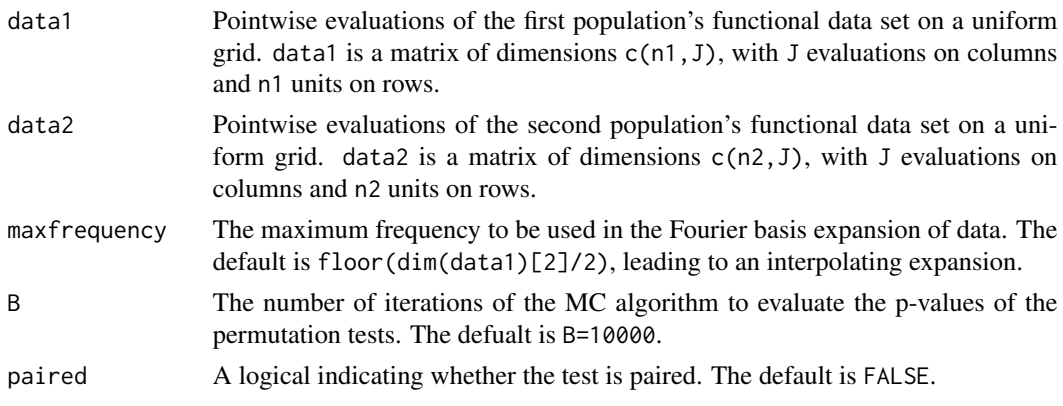

### Value

ITP2pafourier returns an object of [class](#page-0-0) "ITP2".

An object of class "ITP2" is a list containing at least the following components:

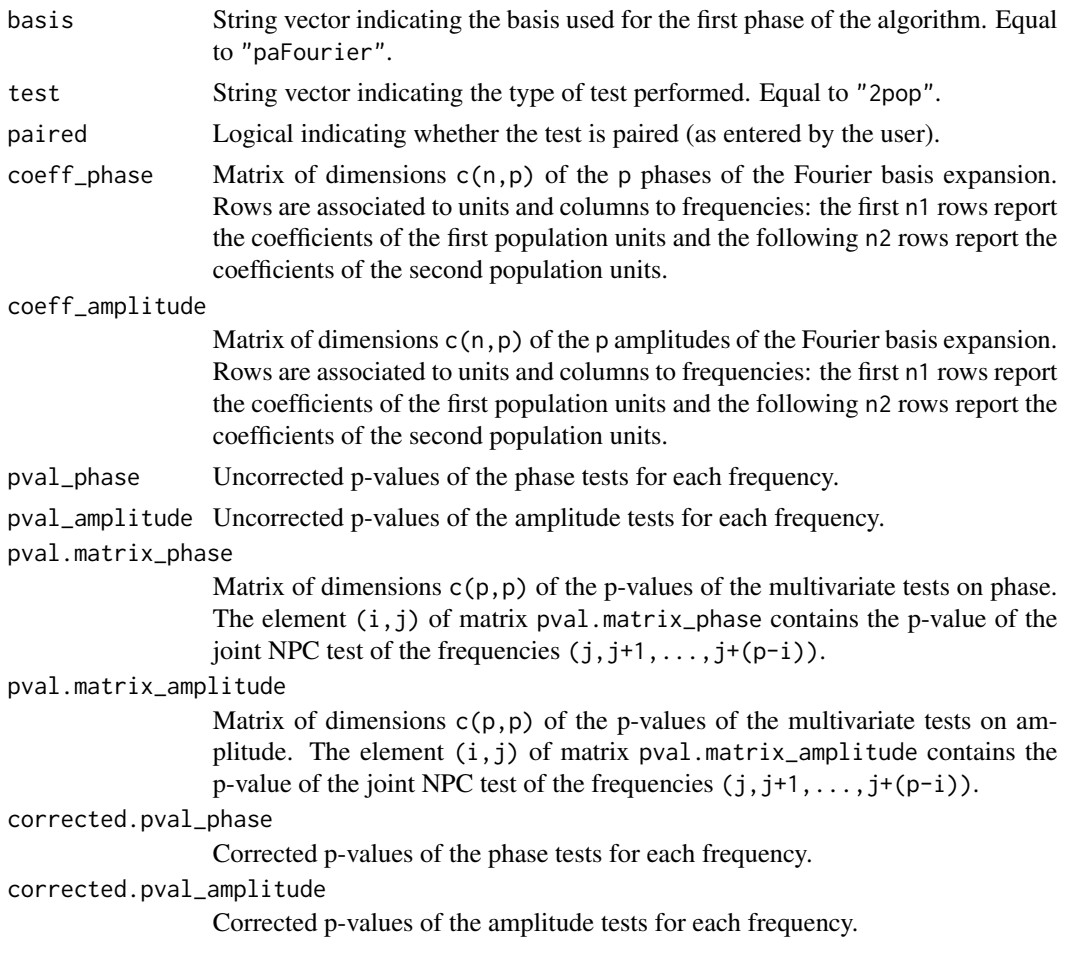

### <span id="page-12-0"></span>ITPaovbspline 13

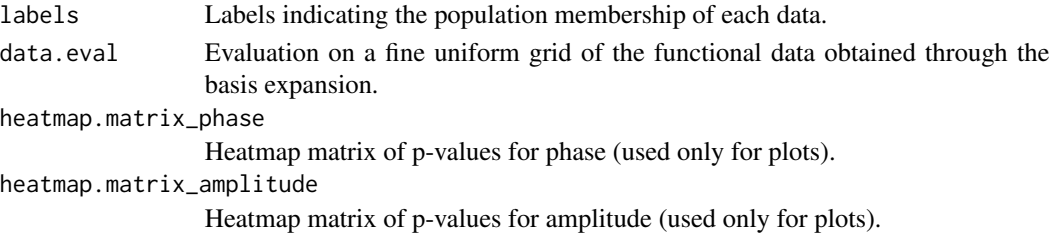

### Author(s)

Alessia Pini, Simone Vantini

### References

A. Pini and S. Vantini (2013). The Interval Testing Procedure: Inference for Functional Data Controlling the Family Wise Error Rate on Intervals. *MOX-report 13/2013*, Politecnico di Milano.

### See Also

See also [ITP2fourier](#page-8-1), [ITP2bspline](#page-6-1), [ITP1fourier](#page-5-1), [ITP1bspline](#page-3-1), and [ITPimage](#page-15-1).

### Examples

```
# Importing the NASA temperatures data set
data(NASAtemp)
# Performing the ITP
ITP.result <- ITP2pafourier(NASAtemp$milan,NASAtemp$paris,maxfrequency=20,B=1000,paired=TRUE)
# Plotting the results of the ITP
plot(ITP.result,main='NASA data',xrange=c(1,365),xlab='Day')
# Plotting the p-value heatmap
ITPimage(ITP.result,abscissa.range=c(1,365))
# Selecting the significant coefficients
```

```
which(ITP.result$corrected.pval < 0.05)
```
<span id="page-12-1"></span>ITPaovbspline *Interval Testing Procedure for testing Functional analysis of variance with B-spline basis*

### Description

ITPaovbspline is used to fit and test functional analysis of variance. The function implements the Interval Testing Procedure for testing for significant differences between several functional population evaluated on a uniform grid. Data are represented by means of the B-spline basis and the significance of each basis coefficient is tested with an interval-wise control of the Family Wise Error Rate. The default parameters of the basis expansion lead to the piece-wise interpolating function.

### <span id="page-13-0"></span>Usage

```
ITPaovbspline(formula, order = 2,
             nknots = dim(model.response(model.frame(formula)))[2],
             B = 10000, method = "residuals")
```
### Arguments

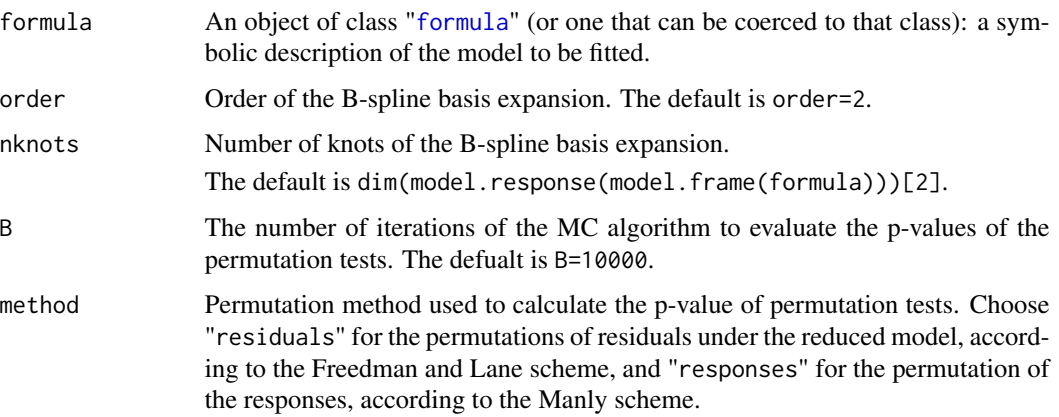

### Value

ITPaovbspline returns an object of [class](#page-0-0) "ITPaov".

The function summary is used to obtain and print a summary of the results.

An object of class "ITPlm" is a list containing at least the following components:

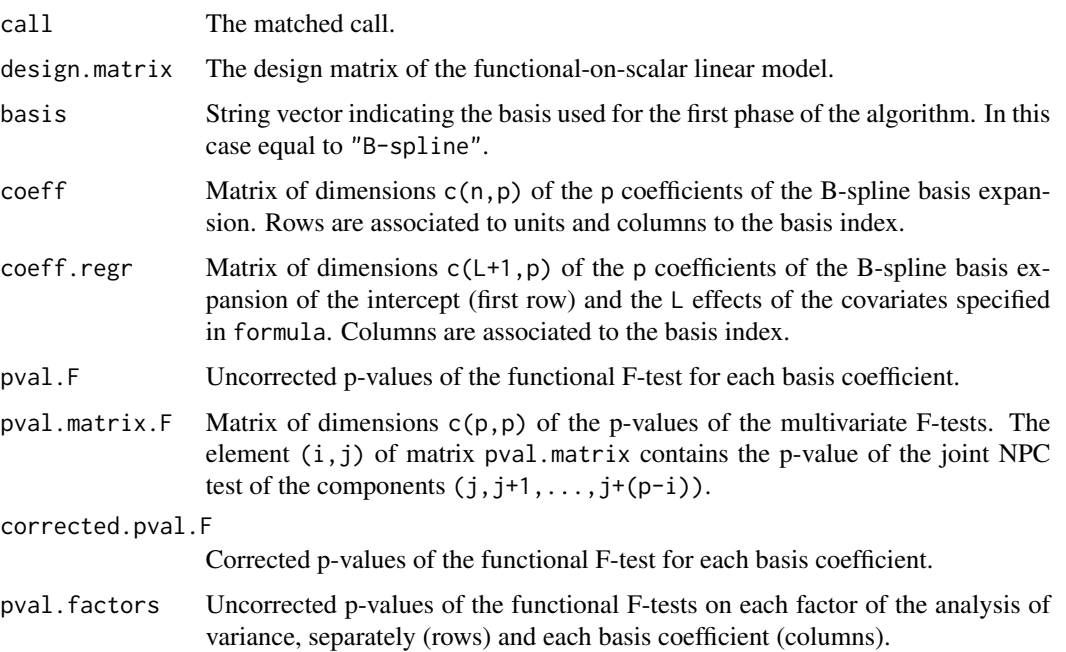

### <span id="page-14-0"></span>ITPaovbspline 15

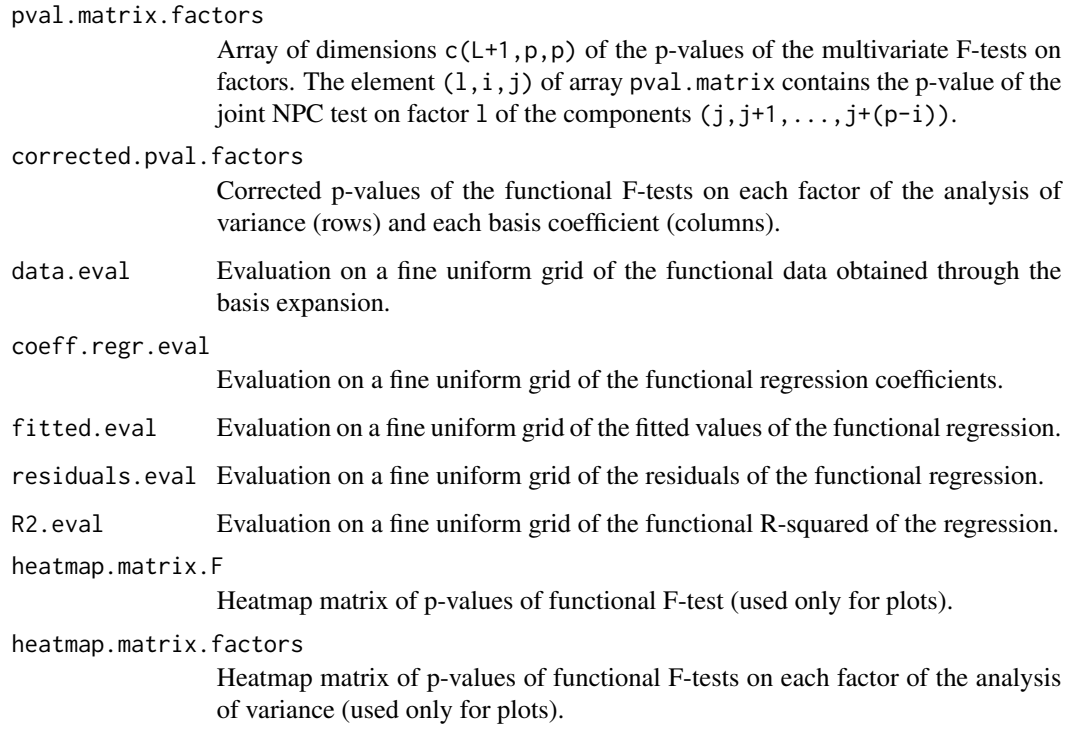

#### Author(s)

Alessia Pini, Simone Vantini

### References

D. Freedman and D. Lane (1983). A Nonstochastic Interpretation of Reported Significance Levels. *Journal of Business & Economic Statistics* 1.4, 292-298.

B. F. J. Manly (2006). Randomization, *Bootstrap and Monte Carlo Methods in Biology*. Vol. 70. CRC Press.

A. Pini and S. Vantini (2013). The Interval Testing Procedure: Inference for Functional Data Controlling the Family Wise Error Rate on Intervals. *MOX-report 13/2013*, Politecnico di Milano.

K. Abramowicz, S. De Luna, C. Häger, A. Pini, L. Schelin, and S. Vantini (2015). Distribution-Free Interval-Wise Inference for Functional-on-Scalar Linear Models. *MOX-report 3/2015*, Politecnico di Milano.

### See Also

See summary. ITPaov for summaries and plot. ITPaov for plotting the results.

See also [ITPlmbspline](#page-16-1) to fit and test a functional-on-scalar linear model applying the ITP, and [ITP1bspline](#page-3-1), [ITP2bspline](#page-6-1), [ITP2fourier](#page-8-1), [ITP2pafourier](#page-10-1) for one-population and two-population tests.

### Examples

```
# Importing the NASA temperatures data set
data(NASAtemp)
temperature <- rbind(NASAtemp$milan,NASAtemp$paris)
groups \leq c (rep(0,22), rep(1,22))
# Performing the ITP
ITP.result <- ITPaovbspline(temperature ~ groups,B=1000,nknots=20,order=3)
# Summary of the ITP results
summary(ITP.result)
# Plot of the ITP results
layout(1)
plot(ITP.result)
# All graphics on the same device
layout(matrix(1:4,nrow=2,byrow=FALSE))
plot(ITP.result,main='NASA data', plot.adjpval = TRUE,xlab='Day',xrange=c(1,365))
```
<span id="page-15-1"></span>

ITPimage *Plot of the Interval Testing Procedure results*

### Description

Plotting function creating a graphical output of the ITP: the p-value heat-map, the plot of the corrected p-values, and the plot of the functional data.

### Usage

```
ITPimage(ITP.result, alpha = 0.05, abscissa.range = c(0, 1), nlevel = 20)
```
### Arguments

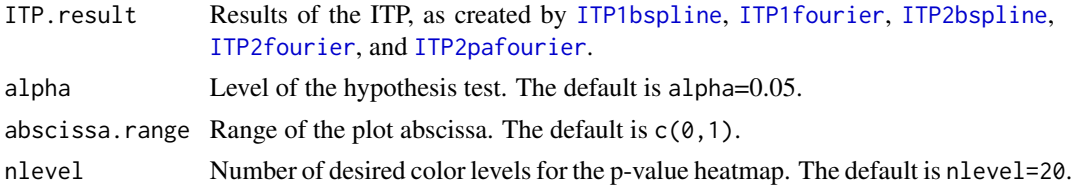

### Value

No value returned. The function produces a graphical output of the ITP results: the p-value heatmap, a plot of the corrected p-values and the plot of the functional data. The basis components selected as significant by the test at level alpha are highlighted in the plot of the corrected p-values by a gray area.

<span id="page-15-0"></span>

#### <span id="page-16-0"></span>ITPlmbspline 17

### Author(s)

Alessia pini, Simone Vantini

### References

A. Pini and S. Vantini (2013). The Interval Testing Procedure: Inference for Functional Data Controlling the Family Wise Error Rate on Intervals. *MOX-report 13/2013*, Politecnico di Milano.

### See Also

See [plot.ITP1](#page-20-1), [plot.ITP2](#page-21-1), [plot.ITPlm](#page-25-1), and [plot.ITPaov](#page-23-1) for the plot method applied to the ITP results of one- and two-population tests, linear models, and ANOVA, respectively.

See also [ITP1bspline](#page-3-1), [ITP1fourier](#page-5-1), [ITP2bspline](#page-6-1), [ITP2fourier](#page-8-1), and [ITP2pafourier](#page-10-1) for applying the ITP.

### Examples

```
# Importing the NASA temperatures data set
data(NASAtemp)
```
# Performing the ITP for two populations with the B-spline basis ITP.result <- ITP2bspline(NASAtemp\$milan,NASAtemp\$paris,nknots=20,B=1000)

```
# Plotting the results of the ITP
ITPimage(ITP.result,abscissa.range=c(0,12))
```

```
# Selecting the significant components for the radius at 5% level
which(ITP.result$corrected.pval < 0.05)
```
<span id="page-16-1"></span>ITPlmbspline *Interval Testing Procedure for testing Functional-on-Scalar Linear Models with B-spline basis*

#### Description

ITPlmbspline is used to fit and test functional linear models. It can be used to carry out regression, and analysis of variance. The function implements the Interval Testing Procedure for testing the significance of the effects of scalar covariates on a functional population evaluated on a uniform grid. Data are represented by means of the B-spline basis and the significance of each basis coefficient is tested with an interval-wise control of the Family Wise Error Rate. The default parameters of the basis expansion lead to the piece-wise interpolating function.

#### Usage

```
ITPlmbspline(formula, order = 2,
             nknots = dim(model.response(model.frame(formula)))[2],
            B = 10000, method = "residuals")
```
### <span id="page-17-0"></span>Arguments

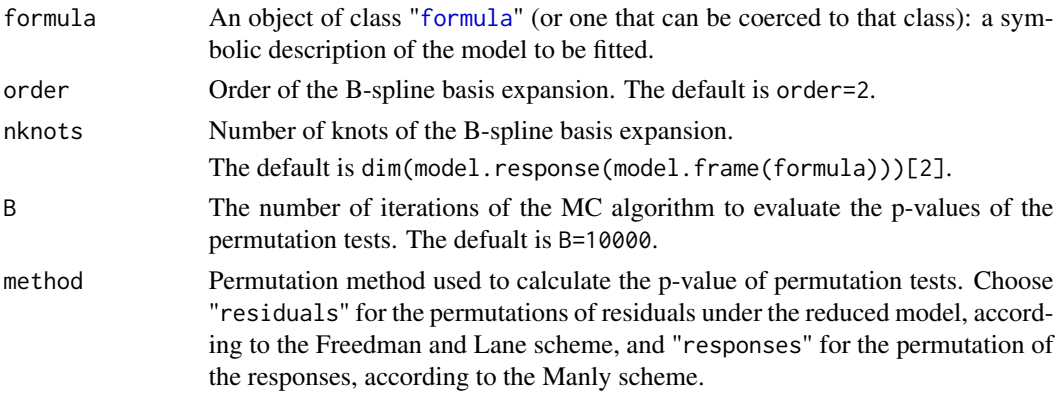

### Value

ITPlmbspline returns an object of [class](#page-0-0) "ITPlm".

The function summary is used to obtain and print a summary of the results.

An object of class "ITPlm" is a list containing at least the following components:

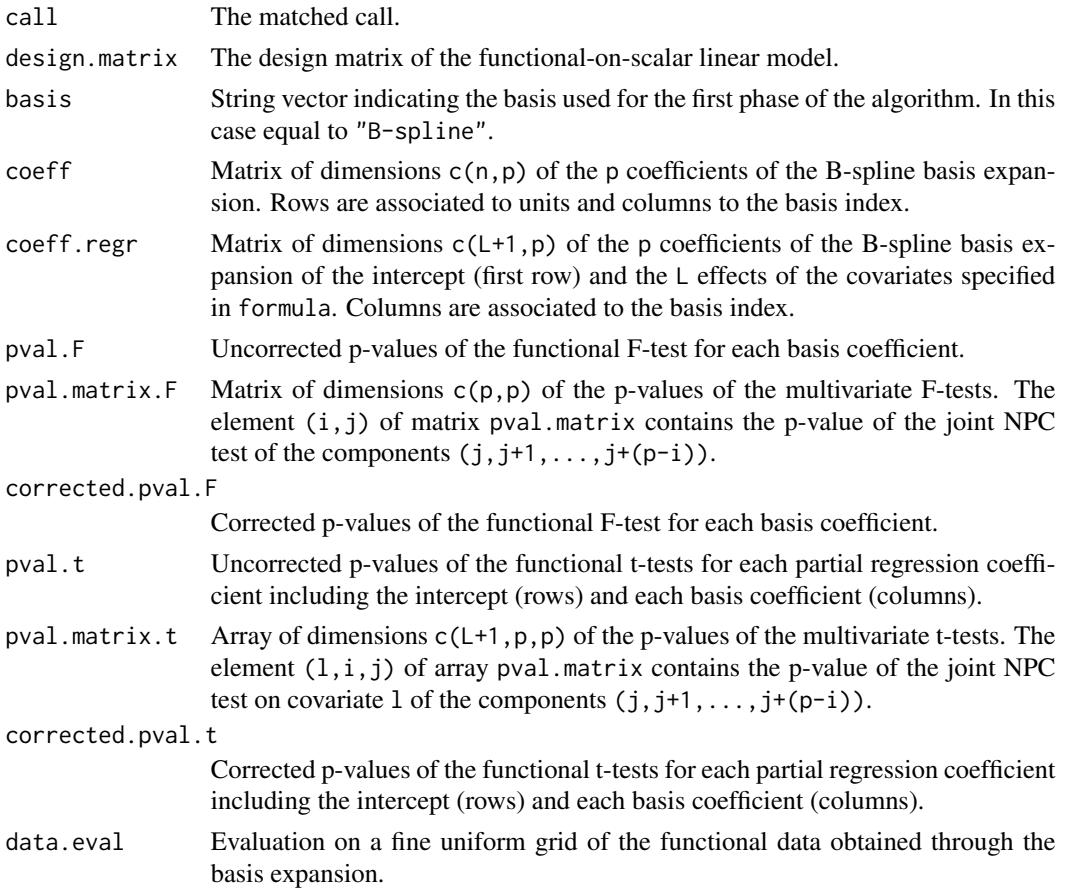

### <span id="page-18-0"></span>ITPlmbspline 19

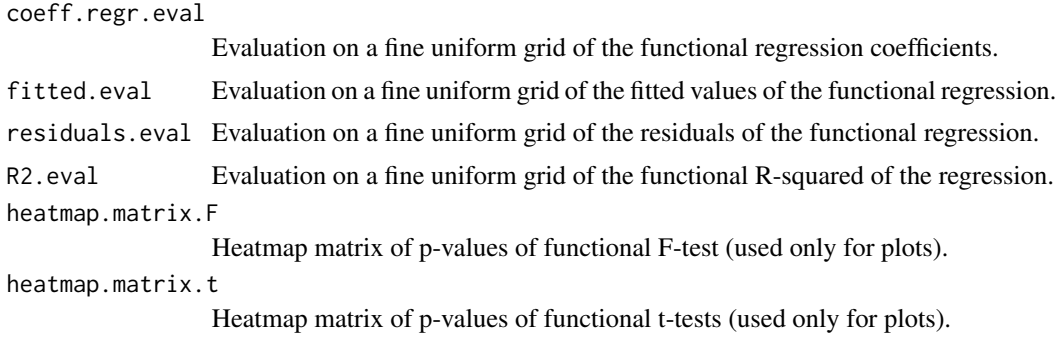

### Author(s)

Alessia Pini, Simone Vantini

### **References**

D. Freedman and D. Lane (1983). A Nonstochastic Interpretation of Reported Significance Levels. *Journal of Business & Economic Statistics* 1.4, 292-298.

B. F. J. Manly (2006). Randomization, *Bootstrap and Monte Carlo Methods in Biology*. Vol. 70. CRC Press.

A. Pini and S. Vantini (2013). The Interval Testing Procedure: Inference for Functional Data Controlling the Family Wise Error Rate on Intervals. *MOX-report 13/2013*, Politecnico di Milano.

K. Abramowicz, S. De Luna, C. Häger, A. Pini, L. Schelin, and S. Vantini (2015). Distribution-Free Interval-Wise Inference for Functional-on-Scalar Linear Models. *MOX-report 3/2015*, Politecnico di Milano.

### See Also

See summary. ITPlm for summaries and plot. ITPlm for plotting the results.

See also [ITPaovbspline](#page-12-1) to fit and test a functional analysis of variance applying the ITP, and [ITP1bspline](#page-3-1), [ITP2bspline](#page-6-1), [ITP2fourier](#page-8-1), [ITP2pafourier](#page-10-1) for one-population and two-population tests.

### Examples

```
# Importing the NASA temperatures data set
data(NASAtemp)
```

```
# Defining the covariates
temperature <- rbind(NASAtemp$milan,NASAtemp$paris)
groups \leq c (rep(0,22), rep(1,22))
```

```
# Performing the ITP
ITP.result <- ITPlmbspline(temperature ~ groups,B=1000,nknots=20)
# Summary of the ITP results
summary(ITP.result)
```
# Plot of the ITP results

```
layout(1)
plot(ITP.result,main='NASA data', plot.adjpval = TRUE,xlab='Day',xrange=c(1,365))
# All graphics on the same device
layout(matrix(1:6,nrow=3,byrow=FALSE))
plot(ITP.result,main='NASA data', plot.adjpval = TRUE,xlab='Day',xrange=c(1,365))
```
NASAtemp *NASA daily temperatures data set*

### Description

It contains the daily mean temperatures registered from July 1983 to June 2005 and stored in the NASA database Earth Surface Meteorology for Solar Energy of two different geographical locations: the region (45-46 North, 9-10 East), including the city of Milan (Italy), and the region (48-49 North, 2-3 East), including the city of Paris (France).

### Usage

data(NASAtemp)

### Format

List of 2 elements:

- milan Matrix of dimensions c(22,365) containing the daily mean temperatures of the region (45-46 North, 9-10 East), including the city of Milan (Italy) registered from July 1983 to June 2005 (22 years).
- paris Matrix of dimensions c(22,365) containing the daily mean temperatures of the region (48-49 North, 2-3 East), including the city of Paris (France) registered from July 1983 to June 2005 (22 years).

### Source

These data were obtained from the NASA Langley Research Center Atmospheric Science Data Center Surface meteorological and Solar Energy (SSE) web portal supported by the NASA LaRC POWER Project. Data are freely available at: NASA Surface Meteorology and Solar Energy, A Renewable Energy Resource web site (release 6.0): http://eosweb.larc.nasa.gov

### Examples

```
data(NASAtemp)
## Not run:
matplot(t(NASAtemp$milan),type='l')
matplot(t(NASAtemp$paris),type='l')
```
<span id="page-19-0"></span>

<span id="page-20-0"></span>## End(Not run)

### <span id="page-20-1"></span>plot.ITP1 *Plotting ITP results for one-population tests*

### Description

plot method for class "ITP1". Plotting function creating a graphical output of the ITP for the test of the mean of one population: functional data and ITP-adjusted p-values are plotted.

### Usage

```
## S3 method for class 'ITP1'
plot(x, xrange = c(0, 1), alpha1 = 0.05, alpha2 = 0.01,ylab = "Functional Data", main = NULL, 1wd = 1, col = 1,
     pch = 16, ylim = range(object$data.eval), \ldots)
```
### Arguments

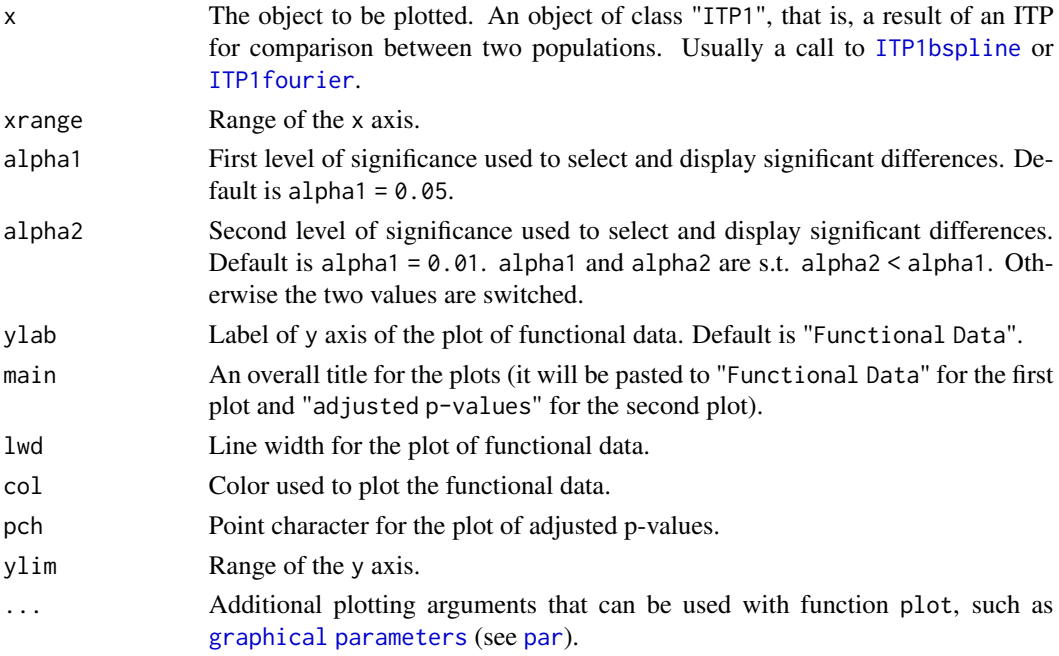

### Value

No value returned. The function produces a graphical output of the ITP results: the plot of the functional data and the one of the adjusted p-values. The basis components selected as significant by the test at level alpha1 and alpha2 are highlighted in the plot of the corrected p-values and in the one of functional data (in case the test is based on a local basis, such as B-splines) by gray areas (light and dark gray, respectively).

### <span id="page-21-0"></span>Author(s)

Alessia Pini, Simone Vantini

### References

A. Pini and S. Vantini (2013). The Interval Testing Procedure: Inference for Functional Data Controlling the Family Wise Error Rate on Intervals. *MOX-report 13/2013*, Politecnico di Milano.

### See Also

[ITPimage](#page-15-1) for the plot of p-values heatmaps.

See also [ITP1bspline](#page-3-1) and [ITP1fourier](#page-5-1) to perform the ITP to test for the mean of a functional populations. See [plot.ITP2](#page-21-1) and [plot.ITPlm](#page-25-1) for the plot method applied to the ITP results of two-population tests and linear models, respectively.

#### Examples

```
# Importing the NASA temperatures data set
data(NASAtemp)
```

```
# Performing the ITP for one population with the B-spline basis
ITP.result.bspline <- ITP1bspline(NASAtemp$paris,mu=4,nknots=50,B=1000)
# Plotting the results of the ITP
plot(ITP.result.bspline,xlab='Day',xrange=c(0,365),main='NASA data')
# Selecting the significant components for the radius at 5% level
which(ITP.result.bspline$corrected.pval < 0.05)
```
<span id="page-21-1"></span>plot.ITP2 *Plotting ITP results for two-population tests*

### **Description**

plot method for class "ITP2". Plotting function creating a graphical output of the ITP for the test of comparison between two populations: functional data and ITP-adjusted p-values are plotted.

### Usage

```
## S3 method for class 'ITP2'
plot(x, xrange = c(0, 1), alpha1 = 0.05, alpha2 = 0.01,ylab = "Functional Data", main = NULL, lwd = 1,
     col = c(1, 2), pch = 16, ylim = range(object$data.eval), ...)
```
#### <span id="page-22-0"></span>plot.ITP2 23

### Arguments

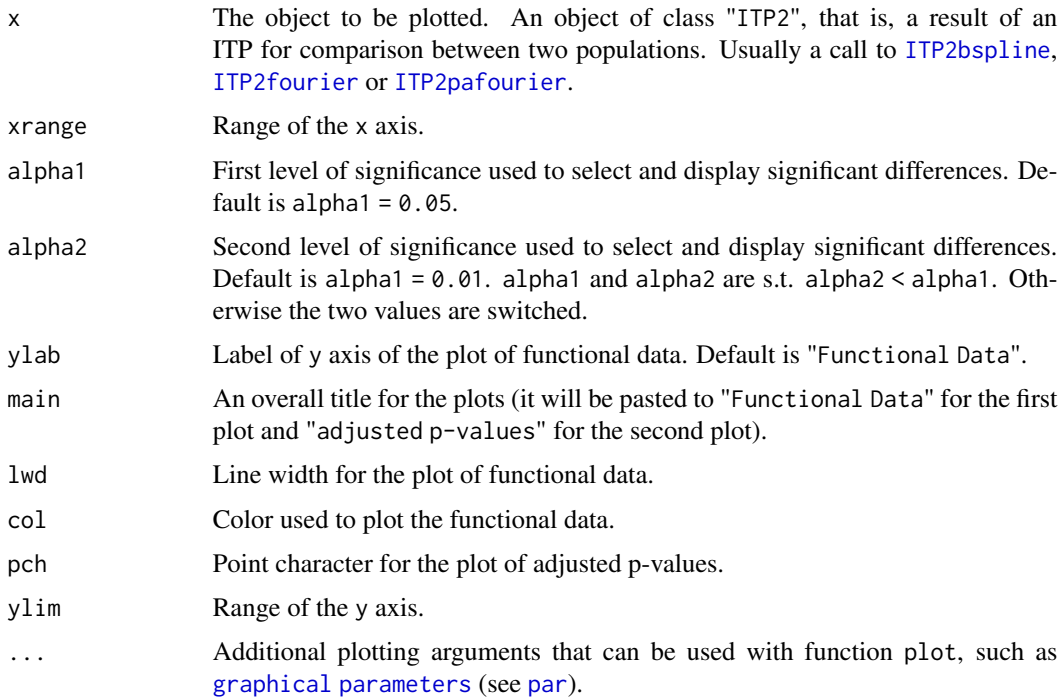

### Value

No value returned. The function produces a graphical output of the ITP results: the plot of the functional data and the one of the adjusted p-values. The basis components selected as significant by the test at level alpha1 and alpha2 are highlighted in the plot of the corrected p-values and in the one of functional data (in case the test is based on a local basis, such as B-splines) by gray areas (light and dark gray, respectively). In the case of a Fourier basis with amplitude and phase decomposition, two plots of adjusted p-values are done, one for phase and one for amplitude.

### Author(s)

Alessia Pini, Simone Vantini

### References

A. Pini and S. Vantini (2013). The Interval Testing Procedure: Inference for Functional Data Controlling the Family Wise Error Rate on Intervals. *MOX-report 13/2013*, Politecnico di Milano.

### See Also

[ITPimage](#page-15-1) for the plot of p-values heatmaps.

See also [ITP2bspline](#page-6-1), [ITP2fourier](#page-8-1), [ITP2pafourier](#page-10-1) to perform the ITP to test for differences between two populations. See [plot.ITP1](#page-20-1) and [plot.ITPlm](#page-25-1) for the plot method applied to the ITP results of one-population tests and a linear models, respectively.

### Examples

```
# Importing the NASA temperatures data set
data(NASAtemp)
# Performing the ITP for two populations with the B-spline basis
ITP.result.bspline <- ITP2bspline(NASAtemp$milan,NASAtemp$paris,nknots=30,B=1000)
# Plotting the results of the ITP
plot(ITP.result.bspline,xlab='Day',xrange=c(1,365),main='NASA data')
# Selecting the significant components for the radius at 5% level
which(ITP.result.bspline$corrected.pval < 0.05)
```
<span id="page-23-1"></span>plot.ITPaov *Plotting ITP results for functional analysis of variance testing*

### Description

plot method for class "ITPaov". Plotting function creating a graphical output of the ITP for the test on a functional analysis of variance: functional data, and ITP-adjusted p-values of the F-tests on the whole model and on each factor are plotted.

### Usage

```
## S3 method for class 'ITPaov'
plot(x,xrange=c(0,1), alpha1=0.05, alpha2=0.01,
     plot.adjpval=FALSE,ylim=range(x$data.eval),col=1,
     ylab='Functional Data',main=NULL,lwd=1,pch=16,...)
```
### Arguments

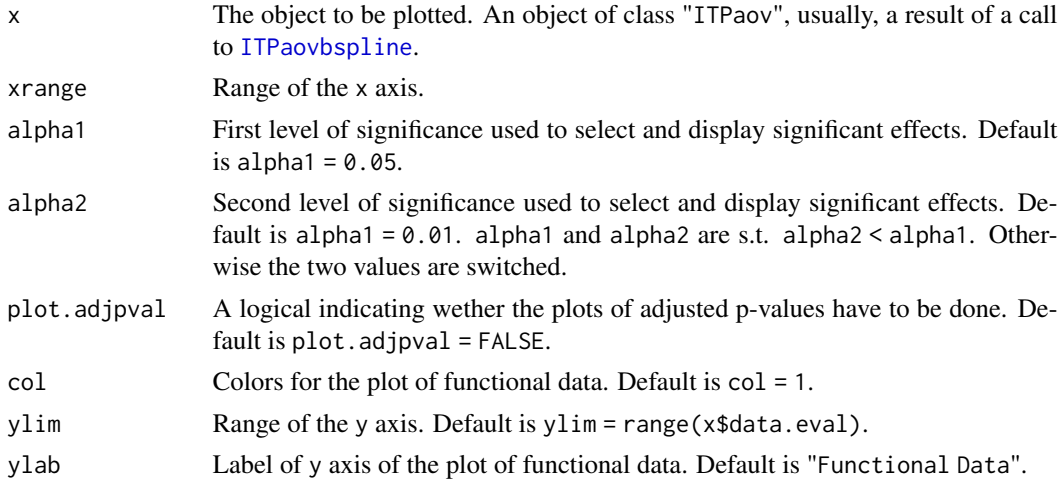

<span id="page-23-0"></span>

<span id="page-24-0"></span>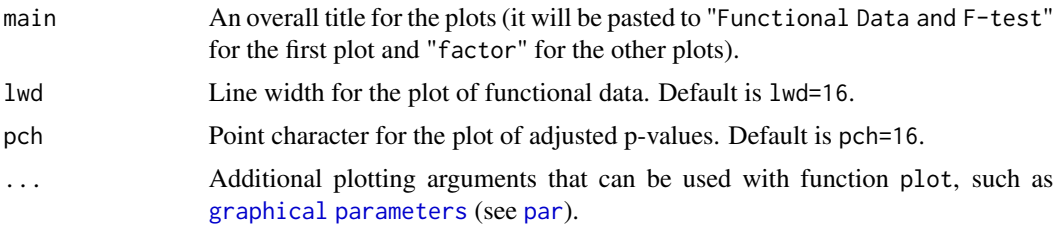

### Value

No value returned. The function produces a graphical output of the ITP results: the plot of the functional data, functional regression coefficients, and ITP-adjusted p-values of the F-tests on the whole model and on each factor. The basis components selected as significant by the tests at level alpha1 and alpha2 are highlighted in the plot of the corrected p-values and in the one of functional data by gray areas (light and dark gray, respectively). The first plot reports the gray areas corresponding to a significant F-test on the whole model. The remaining plots report the gray areas corresponding to significant F-tests on each factor (with colors corresponding to the levels of the factor).

### Author(s)

Alessia Pini, Simone Vantini

### References

A. Pini and S. Vantini (2013). The Interval Testing Procedure: Inference for Functional Data Controlling the Family Wise Error Rate on Intervals. *MOX-report 13/2013*, Politecnico di Milano.

K. Abramowicz, S. De Luna, C. Häger, A. Pini, L. Schelin, and S. Vantini (2015). Distribution-Free Interval-Wise Inference for Functional-on-Scalar Linear Models. *MOX-report 3/2015*, Politecnico di Milano.

### See Also

See also [ITPaovbspline](#page-12-1) to fit and test a functional analysis of variance applying the ITP, and [summary.ITPaov](#page-27-1) for summaries. See [plot.ITPlm](#page-25-1), [plot.ITP1](#page-20-1), and [plot.ITP2](#page-21-1) for the plot method applied to the ITP results of functional-on-scalar linear models, one-population and two-population, respectively.

### Examples

```
# Importing the NASA temperatures data set
data(NASAtemp)
```

```
temperature <- rbind(NASAtemp$milan,NASAtemp$paris)
groups \leq c (rep(0,22), rep(1,22))
# Performing the ITP
```

```
ITP.result <- ITPaovbspline(temperature ~ groups,B=1000,nknots=20,order=3)
```
# Summary of the ITP results summary(ITP.result)

```
# Plot of the ITP results
layout(1)
plot(ITP.result)
# All graphics on the same device
layout(matrix(1:4,nrow=2,byrow=FALSE))
plot(ITP.result,main='NASA data', plot.adjpval = TRUE,xlab='Day',xrange=c(1,365))
```
<span id="page-25-1"></span>plot.ITPlm *Plotting ITP results for functional-on-scalar linear model testing*

### Description

plot method for class "ITPlm". Plotting function creating a graphical output of the ITP for the test on a functional-on-scalar linear model: functional data, functional coefficients and ITP-adjusted p-values for the F-test and t-tests are plotted.

### Usage

```
## S3 method for class 'ITPlm'
plot(x, xrange = c(0, 1), alpha1 = 0.05, alpha2 = 0.01,plot.adjpval = FALSE, col = c(1, \text{rainbow}(\text{dim}(x \text{6} \text{corrected}.\text{pval}.t)[1])),
     ylim = range(x$data.eval), ylab = "Functional Data",
     main = NULL, 1wd = 1, pch = 16, ...)
```
### Arguments

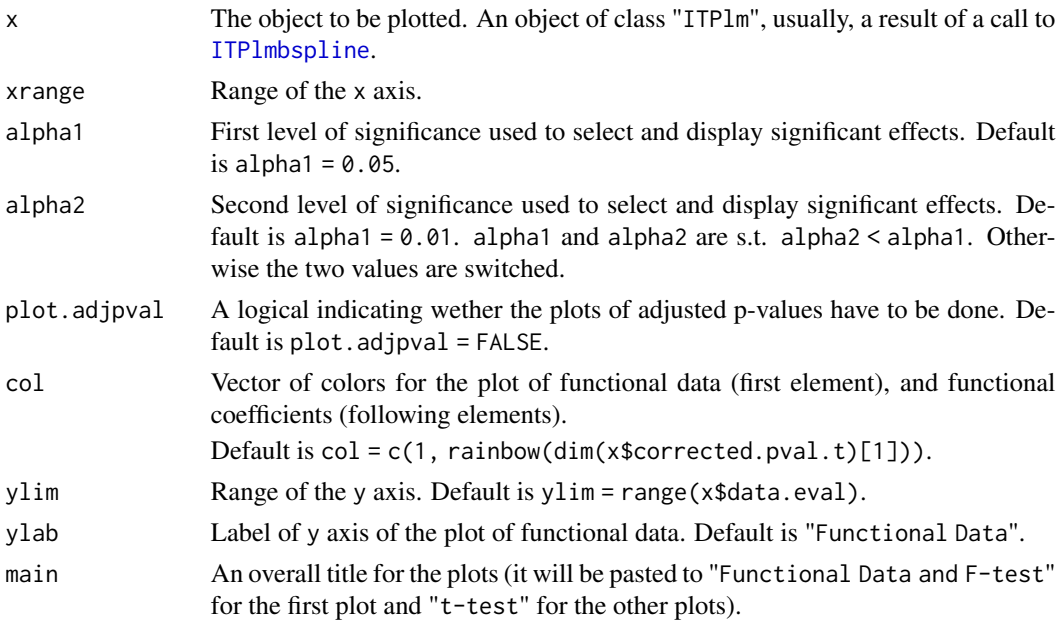

<span id="page-25-0"></span>

<span id="page-26-0"></span>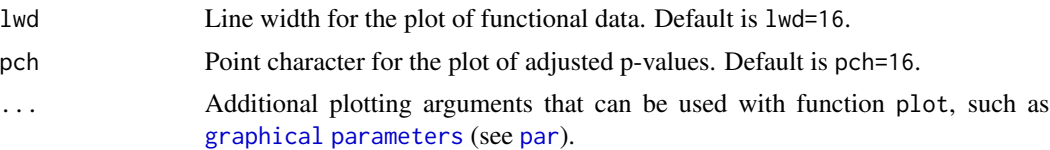

### Value

No value returned. The function produces a graphical output of the ITP results: the plot of the functional data, functional regression coefficients, and ITP-adjusted p-values for the F-test and ttests. The basis components selected as significant by the tests at level alpha1 and alpha2 are highlighted in the plot of the corrected p-values and in the one of functional data by gray areas (light and dark gray, respectively). The plot of functional data reports the gray areas corresponding to a significant F-test. The plots of functional regression coefficients report the gray areas corresponding to significant t-tests for the corresponding covariate.

### Author(s)

Alessia Pini, Simone Vantini

### References

A. Pini and S. Vantini (2013). The Interval Testing Procedure: Inference for Functional Data Controlling the Family Wise Error Rate on Intervals. *MOX-report 13/2013*, Politecnico di Milano.

K. Abramowicz, S. De Luna, C. Häger, A. Pini, L. Schelin, and S. Vantini (2015). Distribution-Free Interval-Wise Inference for Functional-on-Scalar Linear Models. *MOX-report 3/2015*, Politecnico di Milano.

### See Also

See also [ITPlmbspline](#page-16-1) to fit and test a functional-on-scalar linear model applying the ITP, and [summary.ITPlm](#page-28-1) for summaries. See [plot.ITPaov](#page-23-1), [plot.ITP1](#page-20-1), and [plot.ITP2](#page-21-1) for the plot method applied to the ITP results of functional analysis of variance, one-population and two-population, respectively.

#### Examples

```
# Importing the NASA temperatures data set
data(NASAtemp)
```

```
data <- rbind(NASAtemp$milan,NASAtemp$paris)
lab \leftarrow c(rep(0,22),rep(1,22))
```

```
# Performing the ITP
ITP.result <- ITPlmbspline(data ~ lab,B=1000,nknots=20,order=3)
# Summary of the ITP results
summary(ITP.result)
```

```
# Plot of the ITP results
layout(1)
plot(ITP.result,main='NASA data',xlab='Day',xrange=c(1,365))
```

```
# Plots of the adjusted p-values
plot(ITP.result,main='NASA data', plot.adjpval = TRUE,xlab='Day',xrange=c(1,365))
# To have all plots in one device
layout(matrix(1:6,nrow=3,byrow=FALSE))
plot(ITP.result,main='NASA data', plot.adjpval = TRUE,xlab='Day',xrange=c(1,365))
```
<span id="page-27-1"></span>summary.ITPaov *Summarizing Functional Analysis of Variance Fits*

### Description

summary method for class "ITPaov".

### Usage

```
## S3 method for class 'ITPaov'
summary(object, ...)
```
### Arguments

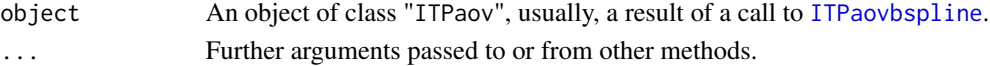

### Value

The function summary.ITPaov computes and returns a list of summary statistics of the fitted functional analysis of variance given in object, using the component "call" from its arguments, plus:

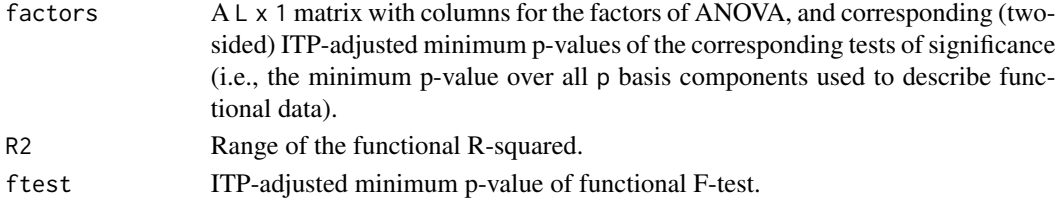

### Author(s)

Alessia Pini, Simone Vantini

### References

A. Pini and S. Vantini (2013). The Interval Testing Procedure: Inference for Functional Data Controlling the Family Wise Error Rate on Intervals. *MOX-report 13/2013*, Politecnico di Milano.

K. Abramowicz, S. De Luna, C. Häger, A. Pini, L. Schelin, and S. Vantini (2015). Distribution-Free Interval-Wise Inference for Functional-on-Scalar Linear Models. *MOX-report 3/2015*, Politecnico di Milano.

### <span id="page-28-0"></span>summary.ITPlm 29

### See Also

See [ITPaovbspline](#page-12-1) for fitting and testing the functional ANOVA and [plot.ITPaov](#page-23-1) for plots. See also [ITPlmbspline](#page-16-1), [ITP1bspline](#page-3-1), [ITP2bspline](#page-6-1), [ITP2fourier](#page-8-1), [ITP2pafourier](#page-10-1).

### Examples

```
# Importing the NASA temperatures data set
data(NASAtemp)
temperature <- rbind(NASAtemp$milan,NASAtemp$paris)
groups <- c(rep(0,22),rep(1,22))
# Performing the ITP
ITP.result <- ITPaovbspline(temperature ~ groups,B=1000,nknots=20,order=3)
# Summary of the ITP results
```
summary(ITP.result)

<span id="page-28-1"></span>summary.ITPlm *Summarizing Functional-on-Scalar Linear Model Fits*

### Description

summary method for class "ITPlm".

### Usage

```
## S3 method for class 'ITPlm'
summary(object, ...)
```
#### Arguments

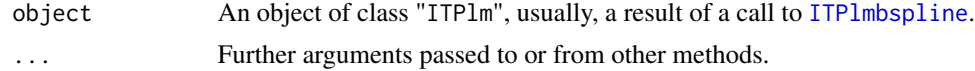

### Value

The function summary.ITPlm computes and returns a list of summary statistics of the fitted functionalon-scalar linear model given in object, using the component "call" from its arguments, plus:

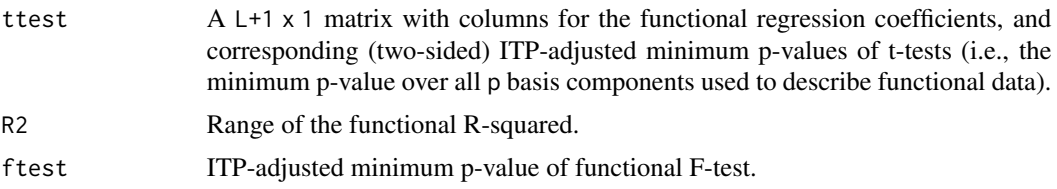

### <span id="page-29-0"></span>Author(s)

Alessia Pini, Simone Vantini

### References

A. Pini and S. Vantini (2013). The Interval Testing Procedure: Inference for Functional Data Controlling the Family Wise Error Rate on Intervals. *MOX-report 13/2013*, Politecnico di Milano.

K. Abramowicz, S. De Luna, C. Häger, A. Pini, L. Schelin, and S. Vantini (2015). Distribution-Free Interval-Wise Inference for Functional-on-Scalar Linear Models. *MOX-report 3/2015*, Politecnico di Milano.

### See Also

See [ITPlmbspline](#page-16-1) for fitting and testing the functional linear model and [plot.ITPlm](#page-25-1) for plots. See also [ITPaovbspline](#page-12-1), [ITP1bspline](#page-3-1), [ITP2bspline](#page-6-1), [ITP2fourier](#page-8-1), [ITP2pafourier](#page-10-1).

### Examples

```
# Importing the NASA temperatures data set
data(NASAtemp)
```

```
temperature <- rbind(NASAtemp$milan,NASAtemp$paris)
groups \leq c (rep(0,22), rep(1,22))
```

```
# Performing the ITP
ITP.result <- ITPlmbspline(temperature ~ groups, B=1000,nknots=20)
```

```
# Summary of the ITP results
summary(ITP.result)
```
# <span id="page-30-0"></span>Index

∗ analysis of variance ITPaovbspline, [13](#page-12-0) plot.ITPaov, [24](#page-23-0) summary.ITPaov, [28](#page-27-0) ∗ datasets NASAtemp, [20](#page-19-0) ∗ functional data analysis ITP1bspline, [4](#page-3-0) ITP1fourier, [6](#page-5-0) ITP2bspline, [7](#page-6-0) ITP2fourier, [9](#page-8-0) ITP2pafourier, [11](#page-10-0) ITPaovbspline, [13](#page-12-0) ITPimage, [16](#page-15-0) ITPlmbspline, [17](#page-16-0) plot.ITP1, [21](#page-20-0) plot.ITP2, [22](#page-21-0) plot.ITPaov, [24](#page-23-0) plot.ITPlm, [26](#page-25-0) summary.ITPaov, [28](#page-27-0) summary.ITPlm, [29](#page-28-0) ∗ linear model ITPlmbspline, [17](#page-16-0) plot.ITPlm, [26](#page-25-0) summary.ITPlm, [29](#page-28-0) ∗ local inference ITP1bspline, [4](#page-3-0) ITP1fourier, [6](#page-5-0) ITP2bspline, [7](#page-6-0) ITP2fourier, [9](#page-8-0) ITP2pafourier, [11](#page-10-0) ITPaovbspline, [13](#page-12-0) ITPimage, [16](#page-15-0) ITPlmbspline, [17](#page-16-0) plot.ITP1, [21](#page-20-0) plot.ITP2, [22](#page-21-0) plot.ITPaov, [24](#page-23-0) plot.ITPlm, [26](#page-25-0) summary.ITPaov, [28](#page-27-0)

summary.ITPlm, [29](#page-28-0) ∗ one-population test ITP1bspline, [4](#page-3-0) ITP1fourier, [6](#page-5-0) plot.ITP1, [21](#page-20-0) ∗ package fdatest-package, [2](#page-1-0) ∗ permutation test ITP1bspline, [4](#page-3-0) ITP1fourier, [6](#page-5-0) ITP2bspline, [7](#page-6-0) ITP2fourier, [9](#page-8-0) ITP2pafourier, [11](#page-10-0) ITPaovbspline, [13](#page-12-0) ITPimage, [16](#page-15-0) ITPlmbspline, [17](#page-16-0) plot.ITP1, [21](#page-20-0) plot.ITP2, [22](#page-21-0) plot.ITPaov, [24](#page-23-0) plot.ITPlm, [26](#page-25-0) summary.ITPaov, [28](#page-27-0) summary.ITPlm, [29](#page-28-0) ∗ two-population test ITP2bspline, [7](#page-6-0) ITP2fourier, [9](#page-8-0) ITP2pafourier, [11](#page-10-0) plot.ITP2, [22](#page-21-0) class, *[4](#page-3-0)*, *[6](#page-5-0)*, *[8](#page-7-0)*, *[10](#page-9-0)*, *[12](#page-11-0)*, *[14](#page-13-0)*, *[18](#page-17-0)* fdatest *(*fdatest-package*)*, [2](#page-1-0) fdatest-package, [2](#page-1-0) formula, *[14](#page-13-0)*, *[18](#page-17-0)* ITP1bspline, *[3](#page-2-0)*, [4,](#page-3-0) *[7](#page-6-0)*, *[9](#page-8-0)*, *[11](#page-10-0)*, *[13](#page-12-0)*, *[15](#page-14-0)[–17](#page-16-0)*, *[19](#page-18-0)*, *[21,](#page-20-0) [22](#page-21-0)*, *[29,](#page-28-0) [30](#page-29-0)* ITP1fourier, *[3](#page-2-0)*, *[5](#page-4-0)*, [6,](#page-5-0) *[9](#page-8-0)*, *[11](#page-10-0)*, *[13](#page-12-0)*, *[16,](#page-15-0) [17](#page-16-0)*, *[21,](#page-20-0) [22](#page-21-0)*

ITP2bspline, *[3](#page-2-0)*, *[5](#page-4-0)*, *[7](#page-6-0)*, [7,](#page-6-0) *[11](#page-10-0)*, *[13](#page-12-0)*, *[15](#page-14-0)[–17](#page-16-0)*, *[19](#page-18-0)*, *[23](#page-22-0)*,

*[29,](#page-28-0) [30](#page-29-0)*

ITP2fourier , *[3](#page-2-0)* , *[5](#page-4-0)* , *[7](#page-6-0)* , *[9](#page-8-0)* , [9](#page-8-0) , *[13](#page-12-0)* , *[15](#page-14-0) [–17](#page-16-0)* , *[19](#page-18-0)* , *[23](#page-22-0)* , *[29](#page-28-0) , [30](#page-29-0)* ITP2pafourier, [3](#page-2-0), [5](#page-4-0), [7](#page-6-0), [9](#page-8-0), [11](#page-10-0), 11, [15](#page-14-0)-17, [19](#page-18-0), *[23](#page-22-0)* , *[29](#page-28-0) , [30](#page-29-0)* ITPaovbspline , *[3](#page-2-0)* , *[9](#page-8-0)* , [13](#page-12-0) , *[19](#page-18-0)* , *[24](#page-23-0) , [25](#page-24-0)* , *[28](#page-27-0) [–30](#page-29-0)* ITPimage , *[3](#page-2-0)* , *[5](#page-4-0)* , *[7](#page-6-0)* , *[9](#page-8-0)* , *[11](#page-10-0)* , *[13](#page-12-0)* , [16](#page-15-0) , *[22](#page-21-0) , [23](#page-22-0)* ITPlmbspline , *[3](#page-2-0)* , *[9](#page-8-0)* , *[15](#page-14-0)* , [17](#page-16-0) , *[26,](#page-25-0) [27](#page-26-0)* , *[29](#page-28-0) , [30](#page-29-0)*

NASAtemp, [20](#page-19-0)

par , *[21](#page-20-0)* , *[23](#page-22-0)* , *[25](#page-24-0)* , *[27](#page-26-0)* plot.ITP1 , *[17](#page-16-0)* , [21](#page-20-0) , *[23](#page-22-0)* , *[25](#page-24-0)* , *[27](#page-26-0)* plot.ITP2 , *[17](#page-16-0)* , *[22](#page-21-0)* , [22](#page-21-0) , *[25](#page-24-0)* , *[27](#page-26-0)* plot.ITPaov , *[15](#page-14-0)* , *[17](#page-16-0)* , [24](#page-23-0) , *[27](#page-26-0)* , *[29](#page-28-0)* plot.ITPlm , *[17](#page-16-0)* , *[19](#page-18-0)* , *[22](#page-21-0) , [23](#page-22-0)* , *[25](#page-24-0)* , [26](#page-25-0) , *[30](#page-29-0)*

summary.ITPaov , *[15](#page-14-0)* , *[25](#page-24-0)* , [28](#page-27-0) summary.ITPlm , *[19](#page-18-0)* , *[27](#page-26-0)* , [29](#page-28-0)